# NAG Library Routine Document

## F01BRF

<span id="page-0-0"></span>Note: before using this routine, please read the Users' Note for your implementation to check the interpretation of bold italicised terms and other implementation-dependent details.

## 1 Purpose

F01BRF factorizes a real sparse matrix. The routine either forms the LU factorization of a permutation of the entire matrix, or, optionally, first permutes the matrix to block lower triangular form and then only factorizes the diagonal blocks.

## 2 Specification

SUBROUTINE F01BRF (N, [NZ](#page-1-0), [A, LICN, IRN](#page-1-0), [LIRN](#page-1-0), [ICN](#page-1-0), [PIVOT, IKEEP,](#page-1-0) [IW](#page-2-0), [W](#page-2-0), &

[LBLOCK](#page-2-0), [GROW, ABORT](#page-2-0), [IDISP](#page-2-0), [IFAIL\)](#page-3-0)

```
INTEGER N, NZ, LICN, IRN(LIRN), LIRN, ICN(LICN), IKEEP(5*N),
                      IW(8*N), IDISP(10), IFAIL
                                                                                       &
REAL (KIND=nag_wp) A(LICN), PIVOT, W(N)<br>LOGICAL LBLOCK, GROW, ABORT(
                     LBLOCK, GROW, ABORT(4)
```
## 3 Description

Given a real sparse matrix A, F01BRF may be used to obtain the LU factorization of a permutation of  $A$ ,

$$
PAQ = LU
$$

where  $P$  and  $Q$  are permutation matrices,  $L$  is unit lower triangular and  $U$  is upper triangular. The routine uses a sparse variant of Gaussian elimination, and the pivotal strategy is designed to compromise between maintaining sparsity and controlling loss of accuracy through round-off.

Optionally the routine first permutes the matrix into block lower triangular form and then only factorizes the diagonal blocks. For some matrices this gives a considerable saving in storage and execution time.

Extensive data checks are made; duplicated nonzeros can be accumulated.

The factorization is intended to be used by F04AXF to solve sparse systems of linear equations  $Ax = b$ or  $A^{T}x = b$ . If several matrices of the same sparsity pattern are to be factorized, F01BSF should be used for the second and subsequent matrices.

The method is fully described in Duff (1977).

A more recent algorithm for the same calculation is provided by F11MEF.

## 4 References

Duff I S (1977) MA28 – a set of Fortran subroutines for sparse unsymmetric linear equations  $AERE$ Report R8730 HMSO

## 5 Arguments

1: N – INTEGER *Input* 

On entry: n, the order of the matrix  $A$ . Constraint:  $N > 0$ .

## <span id="page-1-0"></span>2:  $NZ - INTEGR$  Input

On entry: the number of nonzero elements in the matrix A.

Constraint:  $NZ > 0$ .

 $3: A(LICN) - REAL (KIND = nag \, wp)$  array Input/Output Input/Output

On entry:  $A(i)$ , for  $i = 1, 2, ..., NZ$ , must contain the nonzero elements of the sparse matrix A. They can be in any order since F01BRF will reorder them.

On exit: the nonzero elements in the LU factorization. The array must not be changed by you between a call of F01BRF and a call of F04AXF.

4: LICN – INTEGER Input

On entry: the dimension of the arrays A and ICN as declared in the (sub)program from which F01BRF is called. Since the factorization is returned in A and ICN, LICN should be large enough to accommodate this and should ordinarily be 2 to 4 times as large as NZ.

Constraint:  $LICN \geq NZ$ .

5: IRN(LIRN) – INTEGER array Input/Output

On entry: IRN $(i)$ , for  $i = 1, 2, \ldots, NZ$ , must contain the row index of the nonzero element stored in  $A(i)$ .

On exit: IRN is overwritten and is not needed for subsequent calls of F01BSF or F04AXF.

6: LIRN – INTEGER *Input* 

On entry: the dimension of the array IRN as declared in the (sub)program from which F01BRF is called. It need not be as large as LICN; normally it will not need to be very much greater than NZ.

Constraint:  $\text{LIRN} \geq \text{NZ}.$ 

7: ICN(LICN) – INTEGER array Communication Array

ICN $(i)$ , for  $i = 1, 2, \ldots, NZ$ , must contain, on entry, the column index of the nonzero element stored in  $A(i)$ . ICN contains, on exit, the column indices of the nonzero elements in the factorization. The array must not be changed by you between a call of F01BRF and subsequent calls of F01BSF or F04AXF.

8: PIVOT – REAL (KIND=nag\_wp) Input

On entry: should have a value in the range  $0.0 \leq$  PIVOT  $\leq 0.9999$  and is used to control the choice of pivots. If PIVOT  $< 0.0$ , the value 0.0 is assumed, and if PIVOT  $> 0.9999$ , the value 0:9999 is assumed. When searching a row for a pivot, any element is excluded which is less than PIVOT times the largest of those elements in the row available as pivots. Thus decreasing PIVOT biases the algorithm to maintaining sparsity at the expense of stability.

Suggested value:  $PIVOT = 0.1$  has been found to work well on test examples.

9: IKEEP $(5 \times N)$  $(5 \times N)$  $(5 \times N)$  – INTEGER array Communication Array

On exit: indexing information about the factorization.

You must not change IKEEP between a call of F01BRF and subsequent calls to F01BSF or F04AXF.

- <span id="page-2-0"></span>10:  $IW(8 \times N)$  $IW(8 \times N)$  $IW(8 \times N)$  – INTEGER array  $Workspace$
- 11:  $W(N)$  $W(N)$  $W(N)$  REAL (KIND=nag wp) array  $Output$

On exit: if GROW = .TRUE.,  $W(1)$  contains an estimate (an upper bound) of the increase in size of elements encountered during the factorization (see GROW); the rest of the array is used as workspace.

If GROW  $=$  .FALSE., the array is not used.

12: LBLOCK – LOGICAL *Input* 

On entry: if  $LBLOCK = .TRUE$ , the matrix is preordered into block lower triangular form before the LU factorization is performed; otherwise the entire matrix is factorized.

Suggested value: LBLOCK = .TRUE. unless the matrix is known to be irreducible, or is singular and an upper bound on the rank is required.

13: GROW – LOGICAL *Input* 

On entry: if GROW = .TRUE., then on exit W(1) contains an estimate (an upper bound) of the increase in size of elements encountered during the factorization. If the matrix is well-scaled (see [Section 9.2\)](#page-5-0), then a high value for  $W(1)$  indicates that the LU factorization may be inaccurate and you should be wary of the results and perhaps increase the argument [PIVOT](#page-1-0) for subsequent runs (see [Section 7\)](#page-5-0).

Suggested value:  $\text{GROW} = \text{.TRUE}$ .

14: ABORT(4) – LOGICAL array Input

On entry: if  $ABORT(1) = .TRUE$ , F01BRF will exit immediately on detecting a structural singularity (one that depends on the pattern of nonzeros) and return [IFAIL](#page-3-0)  $=$  [1](#page-3-0); otherwise it will complete the factorization (see [Section 9.3](#page-6-0)).

If  $ABORT(2) = .TRUE.$  F01BRF will exit immediately on detecting a numerical singularity (one that depends on the numerical values) and return [IFAIL](#page-3-0)  $=$  [2](#page-4-0); otherwise it will complete the factorization (see [Section 9.3\)](#page-6-0).

If [A](#page-1-0)BORT $(3)$  = .TRUE., F01BRF will exit immediately (with [IFAIL](#page-3-0) = [5](#page-4-0)) when the arrays A and [ICN](#page-1-0) are filled up by the previously factorized, active and unfactorized parts of the matrix; otherwise it continues so that better guidance on necessary array sizes can be given in  $IDISP(6)$ and IDISP $(7)$ , and will exit with [IFAIL](#page-3-0) in the range 4 to 6. Note that there is always an immediate error exit if the array [IRN](#page-1-0) is too small.

If ABORT $(4)$  = .TRUE., F01BRF exits immediately (with [IFAIL](#page-3-0) = [13](#page-4-0)) if it finds duplicate elements in the input matrix.

If  $ABORT(4) = .FALSE., F01BRF proceeds using a value equal to the sum of the duplicate$ elements. In either case details of each duplicate element are output on the current advisory message unit (see X04ABF), unless suppressed by the value of [IFAIL](#page-3-0) on entry.

Suggested value:

 $ABORT(1) = .TRUE.$ ;  $ABORT(2) = .TRUE$ :  $ABORT(3) = .FALSE.$ ;  $ABORT(4) = .TRUE.$ 

 $15:$  IDISP $(10)$  – INTEGER array Communication Array

On exit: contains information about the factorization.

 $IDISP(1)$  and  $IDISP(2)$  indicate the position in arrays [A](#page-1-0) and [ICN](#page-1-0) of the first and last elements in the  $LU$  factorization of the diagonal blocks. (IDISP $(2)$  gives the number of nonzeros in the factorization.) IDISP $(1)$  and IDISP $(2)$  must not be changed by you between a call of F01BRF and subsequent calls to F01BSF or F04AXF.

<span id="page-3-0"></span> $IDISP(3)$  $IDISP(3)$  and  $IDISP(4)$  monitor the adequacy of 'elbow room' in the arrays [IRN](#page-1-0) and [A](#page-1-0) (and [ICN\)](#page-1-0) respectively, by giving the number of times that the data in these arrays has been compressed during the factorization to release more storage. If either [IDISP](#page-2-0) $(3)$  or IDISP $(4)$  is quite large (say greater than 10), it will probably pay you to increase the size of the corresponding array(s) for subsequent runs. If either is very low or zero, then you can perhaps save storage by reducing the size of the corresponding array(s).

[IDISP](#page-2-0) $(5)$ , when [LBLOCK](#page-2-0) = .FALSE., gives an upper bound on the rank of the matrix; when  $LBLOCK = .TRUE.$  $LBLOCK = .TRUE.$ , gives an upper bound on the sum of the ranks of the lower triangular blocks.

 $IDISP(6)$  $IDISP(6)$  and  $IDISP(7)$  give the minimum size of arrays [IRN](#page-1-0) and [A](#page-1-0) (and [ICN](#page-1-0)) respectively which would enable a successful run on an identical matrix (but some 'elbow-room' should be allowed – see [Section 9\)](#page-5-0).

[IDISP](#page-2-0)(8) to (10) are only used if [LBLOCK](#page-2-0) = .TRUE.

 $IDISP(8)$  $IDISP(8)$  gives the structural rank of the matrix.

 $IDISP(9)$  $IDISP(9)$  gives the number of diagonal blocks.

 $IDISP(10)$  $IDISP(10)$  gives the size of the largest diagonal block.

You must not change [IDISP](#page-2-0) between a call of F01BRF and subsequent calls to F01BSF or F04AXF.

16: IFAIL – INTEGER *Input/Output* 

For this routine, the normal use of IFAIL is extended to control the printing of error and warning messages as well as specifying hard or soft failure (see Section 3.4 in How to Use the NAG Library and its Documentation).

On entry: IFAIL must be set to a value with the decimal expansion  $cba$ , where each of the decimal digits  $c$ ,  $b$  and  $a$  must have a value of 0 or 1.

 $a = 0$  specifies hard failure, otherwise soft failure;

 $b = 0$  suppresses error messages, otherwise error messages will be printed (see Section 6);

 $c = 0$  suppresses warning messages, otherwise warning messages will be printed (see Section 6).

The recommended value for inexperienced users is 110 (i.e., hard failure with all messages printed).

On exit: IFAIL  $= 0$  unless the routine detects an error or a warning has been flagged (see Section 6).

## 6 Error Indicators and Warnings

If on entry IFAIL  $= 0$  or  $-1$ , explanatory error messages are output on the current error message unit (as defined by X04AAF).

Errors or warnings detected by the routine:

IFAIL  $=-2$ 

Successful factorization of a numerically singular matrix (which may also be structurally singular) (see [Section 9.3\)](#page-6-0).

 $IFAIL = -1$ 

Successful factorization of a structurally singular matrix (see [Section 9.3\)](#page-6-0).

 $IFAIL = 1$ 

The matrix is structurally singular and the factorization has been abandoned  $(ABORT(1)$  $(ABORT(1)$  $(ABORT(1)$  was .TRUE. on entry).

#### <span id="page-4-0"></span> $IFAIL = 2$  $IFAIL = 2$

The matrix is numerically singular and the factorization has been abandoned  $(ABORT(2)$  $(ABORT(2)$  was .TRUE. on entry).

 $IFAIL = 3$  $IFAIL = 3$ 

[LIRN](#page-1-0) is too small: there is not enough space in the array [IRN](#page-1-0) to continue the factorization. You are recommended to try again with [LIRN](#page-1-0) (and the length of [IRN](#page-1-0)) equal to at least  $IDISP(6) + N/2.$  $IDISP(6) + N/2.$  $IDISP(6) + N/2.$  $IDISP(6) + N/2.$ 

#### $IFAIL = 4$  $IFAIL = 4$

[LICN](#page-1-0) is much too small: there is much too little space in the arrays [A](#page-1-0) and [ICN](#page-1-0) to continue the factorization.

[IFAIL](#page-3-0)  $= 5$ 

[LICN](#page-1-0) is too small: there is not enough space in the arrays [A](#page-1-0) and [ICN](#page-1-0) to store the factorization. If [ABORT](#page-2-0) $(3)$  was .FALSE, on entry, the factorization has been completed but some of the LU factors have been discarded to create space;  $IDISP(7)$  then gives the minimum value of [LICN](#page-1-0) (i. e., the minimum length of [A](#page-1-0) and [ICN\)](#page-1-0) required for a successful factorization of the same matrix.

#### $IFAIL = 6$  $IFAIL = 6$

[LICN](#page-1-0) and [LIRN](#page-1-0) are both too small: effectively this is a combination of [IFAIL](#page-3-0)  $=$  3 and 5 (with  $ABORT(3) = .FALSE.$  $ABORT(3) = .FALSE.$ ).

#### $IFAIL = 7$  $IFAIL = 7$

[LICN](#page-1-0) is too small: there is not enough space in the arrays [A](#page-1-0) and [ICN](#page-1-0) for the permutation to block triangular form.

#### $IFAIL = 8$  $IFAIL = 8$

On entry,  $N \leq 0$ .

### [IFAIL](#page-3-0)  $= 9$

On entry,  $NZ < 0$ .

### $IFAIL = 10$  $IFAIL = 10$

On entry,  $LICN < NZ$  $LICN < NZ$ .

#### $IFAIL = 11$  $IFAIL = 11$

On entry, [LIRN](#page-1-0) < [NZ](#page-1-0).

#### $IFAIL = 12$  $IFAIL = 12$

On entry, an element of the input matrix has a row or column index (i.e., an element of [IRN](#page-1-0) or [ICN\)](#page-1-0) outside the range 1 to [N](#page-0-0).

#### $IFAIL = 13$  $IFAIL = 13$

Duplicate elements have been found in the input matrix and the factorization has been abandoned  $(ABORT(4) = .TRUE.$  $(ABORT(4) = .TRUE.$  $(ABORT(4) = .TRUE.$  on entry).

#### $IFAIL = -99$  $IFAIL = -99$

An unexpected error has been triggered by this routine. Please contact NAG.

See Section 3.9 in How to Use the NAG Library and its Documentation for further information.

### <span id="page-5-0"></span> $IFAIL = -399$  $IFAIL = -399$

Your licence key may have expired or may not have been installed correctly.

See Section 3.8 in How to Use the NAG Library and its Documentation for further information.

 $IFAIL = -999$  $IFAIL = -999$ 

Dynamic memory allocation failed.

See Section 3.7 in How to Use the NAG Library and its Documentation for further information.

## 7 Accuracy

The factorization obtained is exact for a perturbed matrix whose  $(i, j)$ th element differs from  $a_{ij}$  by less than  $3\epsilon \rho m_{ij}$  where  $\epsilon$  is the **machine precision**,  $\rho$  is the growth value returned in [W](#page-2-0)(1) if [GROW](#page-2-0) = .TRUE., and  $m_{ij}$  the number of Gaussian elimination operations applied to element  $(i, j)$ . The value of  $m_{ij}$  is not greater than n and is usually much less. Small  $\rho$  values therefore guarantee accurate results, but unfortunately large  $\rho$  values may give a very pessimistic indication of accuracy.

## 8 Parallelism and Performance

F01BRF is not threaded in any implementation.

## 9 Further Comments

## 9.1 Timing

The time required may be estimated very roughly from the number  $\tau$  of nonzeros in the factorized form (output as  $IDISP(2)$ ) and for F01BRF and its associates is

F01BRF: 
$$
5\tau^2/n
$$
 units  
F01BSF:  $\tau^2/n$  units  
F04AXF:  $2\tau$  units

where our unit is the time for the inner loop of a full matrix code (e.g., solving a full set of equations takes about  $\frac{1}{3}n^3$  units). Note that the faster F01BSF time makes it well worthwhile to use this for a sequence of problems with the same pattern.

It should be appreciated that  $\tau$  varies widely from problem to problem. For network problems it may be little greater than [NZ,](#page-1-0) the number of nonzeros in A; for discretization of two-dimensional and threedimensional partial differential equations it may be about  $3n\log_2 n$  and  $\frac{1}{2}n^{5/3}$ , respectively.

The time taken by F01BRF to find the block lower triangular form  $(EBLOCK = .TRUE.)$  is typically  $5-15\%$  of the time taken by the routine when it is not found [\(LBLOCK](#page-2-0) = .FALSE.). If the matrix is irreducible [\(IDISP](#page-2-0) $(9) = 1$  after a call with [LBLOCK](#page-2-0) = .TRUE.) then this time is wasted. Otherwise, particularly if the largest block is small  $(IDISP(10) \ll n)$  $(IDISP(10) \ll n)$  $(IDISP(10) \ll n)$ , the consequent savings are likely to be greater.

The time taken to estimate growth ([GROW](#page-2-0)  $=$  TRUE.) is typically under 20% of the overall time.

The overall time may be substantially increased if there is inadequate 'elbow-room' in the arrays [A,](#page-1-0) [IRN](#page-1-0) and [ICN](#page-1-0). When the sizes of the arrays are minimal  $(IDISP(6)$  $(IDISP(6)$  $(IDISP(6)$  and  $IDISP(7))$  it can execute as much as three times slower. Values of [IDISP](#page-2-0) $(3)$  and IDISP $(4)$  greater than about 10 indicate that it may be worthwhile to increase array sizes.

## 9.2 Scaling

The use of a relative pivot tolerance [PIVOT](#page-1-0) essentially presupposes that the matrix is well-scaled, i.e., that the matrix elements are broadly comparable in size. Practical problems are often naturally wellscaled but particular care is needed for problems containing mixed types of variables (for example millimetres and neutron fluxes).

## <span id="page-6-0"></span>9.3 Singular and Rectangular Systems

It is envisaged that F01BRF will almost always be called for square nonsingular matrices and that singularity indicates an error condition. However, even if the matrix is singular it is possible to complete the factorization. It is even possible for F04AXF to solve a set of equations whose matrix is singular provided the set is consistent.

Two forms of singularity are possible. If the matrix would be singular for any values of the nonzeros (e. g., if it has a whole row of zeros), then we say it is structurally singular, and continue only if  $ABORT(1) = .FALSE.$  $ABORT(1) = .FALSE.$  If the matrix is nonsingular by virtue of the particular values of the nonzeros, then we say that it is numerically singular and continue only if  $ABORT(2) = FALSE$ ., in which case an upper bound on the rank of the matrix is returned in  $IDISP(5)$  when  $LBLOCK = FALSE$ .

Rectangular matrices may be treated by setting [N](#page-0-0) to the larger of the number of rows and numbers of columns and setting  $ABORT(1) = .FALSE.$ 

Note: the soft failure option should be used (last digit of [IFAIL](#page-3-0)  $=$  [1](#page-3-0)) if you wish to factorize singular matrices with  $ABORT(1)$  or  $ABORT(2)$  set to .FALSE..

## 9.4 Duplicated Nonzeros

The matrix A may consist of a sum of contributions from different sub-systems (for example finite elements). In such cases you may rely on F01BRF to perform assembly, since duplicated elements are summed.

#### 9.5 Determinant

The following code may be used to compute the determinant of  $A$  (as the real variable DET) after a call of F01BRF:

```
DEF = 1.0ID = IDISP(1)DO 10 I = 1, N
     IDG = ID + IKEEP(3*N+I)DET = DET*A(IDG)IF (IKEEP(N+I).NE.I)DET = -DET
     IF (IKEEP(2*N+I) .NE . I) DET = -DETID = ID + IKEEP(I)10 CONTINUE
```
## 10 Example

This example factorizes the real sparse matrix:

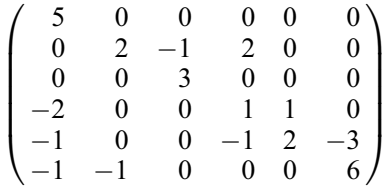

:

This example program simply prints out some information about the factorization as returned by F01BRF in  $W(1)$  and [IDISP.](#page-2-0) Normally the call of F01BRF would be followed by a call of F04AXF (see Section 10 in F04AXF).

#### 10.1 Program Text

Program f01brfe

- ! F01BRF Example Program Text
- ! Mark 26 Release. NAG Copyright 2016.

```
! .. Use Statements ..
     Use nag_library, Only: f01brf, nag_wp, x04abf
```

```
! .. Implicit None Statement ..
    Implicit None
! .. Parameters ..
     Integer, Parameter \qquad \qquad :: \text{iset} = 1, \text{ nin} = 5, \text{ nout} = 6! .. Local Scalars ..
     Real (Kind=nag_wp) :: pivot<br>Integer :: i, if
                                    :: i, ifail, licn, lirn, n, nz, outchn
     Logical :: grow, lblock
! .. Local Arrays ..
     Real (Kind=nag_wp), Allocatable :: a(:), w(:)Integer, Allocatable :: icn(:), ikeep(:,:), irn(:), iw(:,:)<br>Integer :: idisp(10)
                                    :: idisp(10)Logical : abort(4)
! .. Executable Statements ..
     Write (nout,*) 'F01BRF Example Program Results'
     outchn = nout
! Skip heading in data file
     Read (nin,*)
     Read (nin,*) n, nz
     licn = 3*nz
     lirn = 3*nz/2Allocate (a(licn),w(n),icn(licn),ikeep(n,5),irn(lirn),iw(n,8))
     Call x04abf(iset,outchn)
     Read (nin, *)(a(i),irn(i),icn(i),i=1,nz)pivot = 0.1E0_nag_wplblock = .True.
     grow = .True.
     abort(1) = .True.abort(2) = .True.abort(3) = .False.abort(4) = .True.! ifail: behaviour on error exit
! =110 for noisy, hard exit
     ifail = 110Call f01brf(n,nz,a,licn,irn,lirn,icn,pivot,ikeep,iw,w,lblock,grow,abort, &
       idisp,ifail)
     Write (nout,*)
     Write (nout, 99999) 'Number of nonzeros in decomposition =', &
      idisp(2)
     Write \overline{0} (nout, 99999) 'Minimum size of array IRN =', \&idisp(6)
     Write (nout, 99999) 'Minimum size of arrays A and ICN =', &
      idisp(7)
     Write (nout, 99999) 'Number of compresses on IRN (IDISP(3)) =', &
      idisp(3)
     Write (nout, 99999) 'Number of compresses on A and ICN (IDISP(4)) =', &
       idisp(4)
     If (grow) Then
      Write (nout,*)
       Write (nout, 99998) 'Value of W(1) = ', W(1)End If
     If (lblock) Then
       Write (nout,*)
       Write (nout,99999) 'Structural rank =', idisp(8)
       Write (nout,99999) 'Number of diagonal blocks =', idisp(9)
       Write (nout, 99999) 'Size of largest diagonal block =', idisp(10)
     End If
99999 Format (1X,A,I5,A,I5)
99998 Format (1X,A,F8.4)
   End Program f01brfe
```
F01BRF Example Program Data  $6\quad 15$  : n, nz 5.0 1 1 2.0 2 2 -1.0 2 3 2.0 2 4 3.0 3 3 -2.0 4 1 1.0 4 4 1.0 4 5 -1.0 5 1 -1.0 5 4 2.0 5 5 -3.0 5 6 -1.0 6 1 -1.0 6 2 6.0 6 6 : a

### 10.3 Program Results

F01BRF Example Program Results

```
Number of nonzeros in decomposition = 16<br>Minimum size of array IRN = 15
Minimum size of array IRN = 15<br>Minimum size of arrays A and ICN = 19
Minimum size of arrays A and ICN = 19
Number of compresses on IRN (IDISP(3)) = 0
Number of compresses on A and ICN (IDISP(4)) = 0Value of W(1) = 18.0000Structural rank = 6<br>Number of diagonal blocks = 3Number of diagonal blocks =Size of largest diagonal block = 4
```